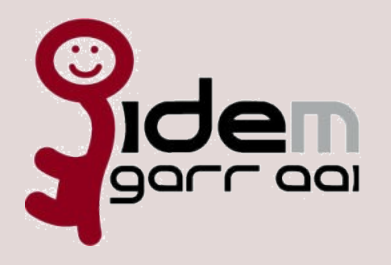

# Incontro con il Gruppo di Lavoro IDEM GARR-AAI 13 ottobre 2008 ore 14.00 Piazzale A.Moro 7 - CNR - Sala Pentagono - Roma

13/10/2008

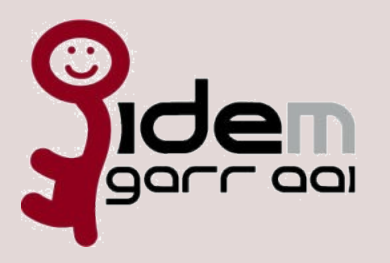

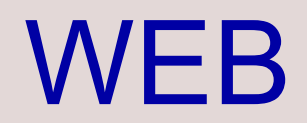

- **Ristrutturazione**
- **Contenuti**
- **Tecnologia**
- Requisiti
- .IdP operativo e rispondente ai requisiti tecnici (Attributi, Certificato..)
- .Processo di accreditamento utenti e documento descrittivo
- .Almeno un referente tecnico
- .Sottoscrizione lettera di adesione
- .Pagina web con indicazioni dei referenti per la Federazione ed il supporto utenti
- .Tracciabilità utenti

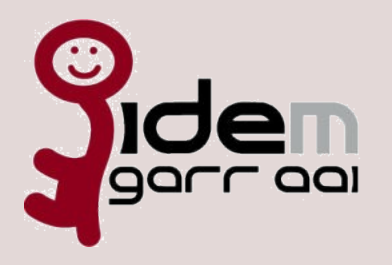

**Partecipanti** 

Organizzazioni invitate: **29**

- Organizzazzioni che hanno risposto al'invito: **27**
- Organizzazioni che hanno un IdP funzionante: **16**

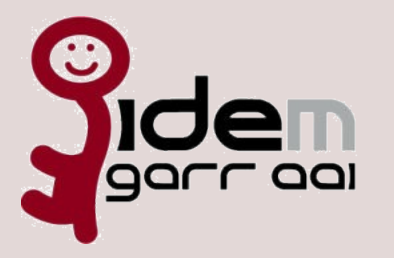

# Servizi annunciati nella lettera d'invito

- **NILDE** (Network Inter-Library Document Exchange), che permette alle biblioteche degli enti pubblici italiani di richiedere e di fornire documenti in maniera reciproca. Il sistema è gestito dalla Biblioteca dell'Area di Ricerca di Bologna del CNR [\(http://nilde.bo.cnr.it/\)](http://nilde.bo.cnr.it/);
- **Servizio multi-videoconferenza GARR**
- Sono inoltre stati avviati contatti con alcuni dei principali editori di periodici e banche dati (**Thomson Corp, Elsevier**) per l'estensione delle modalità di accesso ai loro servizi on-line.
- **Ulteriori servizi** potranno essere resi disponibili, anche su iniziativa degli enti GARR interessati.

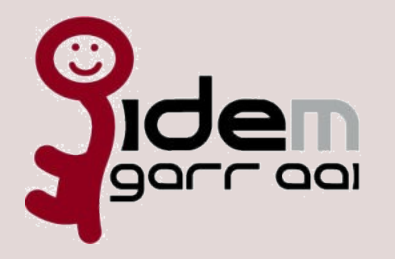

## Servizi attualmente nel progetto

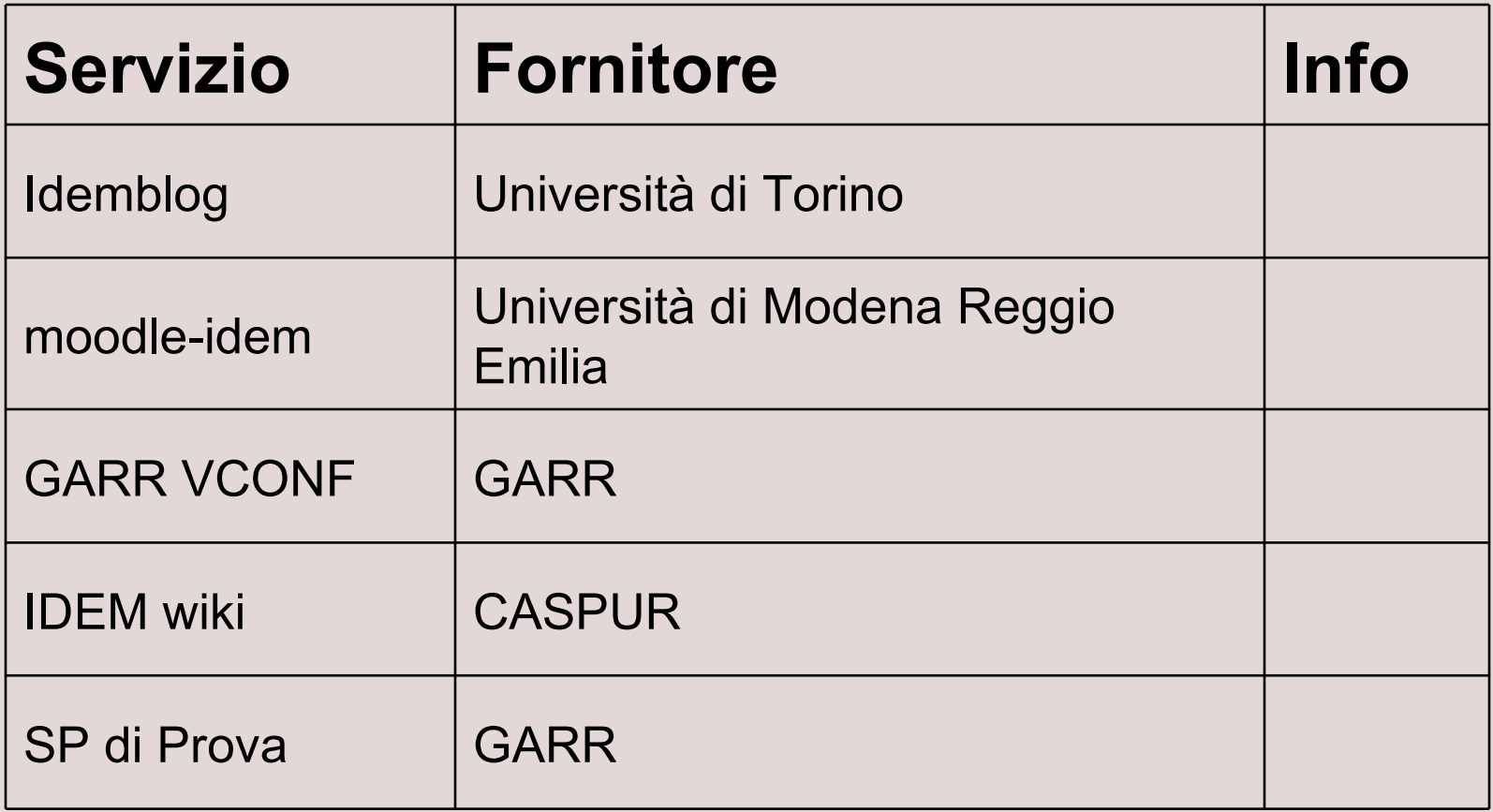

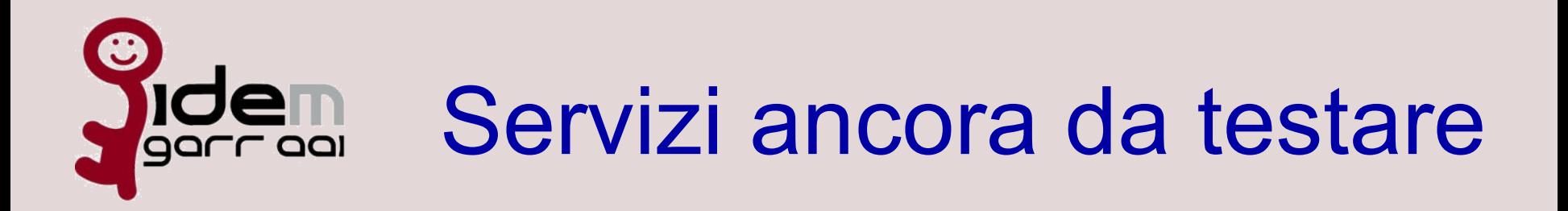

- **Elsevier (Science Direct, Scopus)**
- (ultimo contatto: 9/10, asap)
- Thomson Reuters (Web of Science, ISI Web of Knowledge)
- (ultimo contatto: 9/10, novembre)
- **Springer Business Media Access** (ultimo contatto: 3/10, ?)
- **Nilde**
- (novembre)

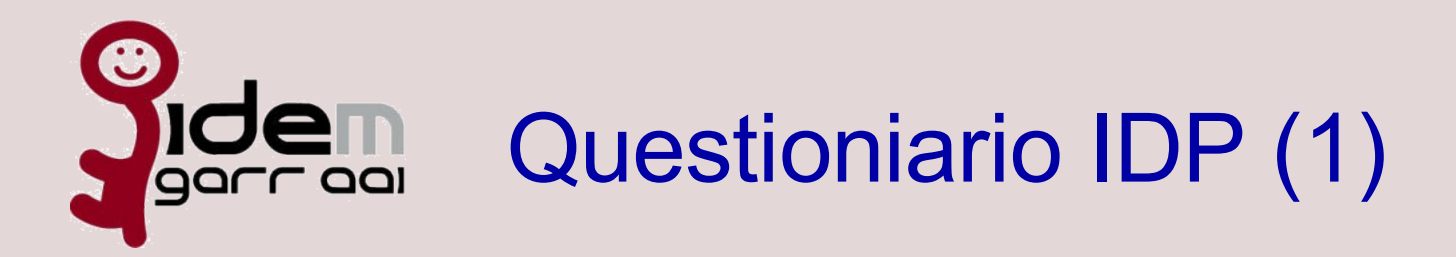

- Con quale versione di Shibboleth è stato implementato l'IdP?
- Se si è utilizzata la versione 1.3 sono stati condotti dei test con la versione 2.0?
- Qual è il numero di utenti totali registrati sull'IdP?
- Qual è il numero di utenti suddivisi per Affiliazione (Student, Member, Affiliate, Alumn, ...)?
- **L'ente fornisce Servizi alla federazione? se si quali**
- L'ente utilizza lo stesso IdP anche per i servizi interni?
- **L'ente utilizza internamente Servizi Shibboleth?**
- L'ente ha attivato altri IdP? Per scopi di test o produzione? Se per produzione e' possibile descrivere i casi e le motivazioni della distinzione

![](_page_7_Picture_0.jpeg)

- L'ente utilizza il SSO fornito da Shibboleth?
- L'ente utilizza altri sistemi di SSO?
- L'ente ha un "Sistema di accreditamento" (esistono delle procedure formali)?
- L'ente ha un documento descrittivo del proprio "Sistema di accreditamento"?

![](_page_8_Picture_0.jpeg)

# Questionario Interessati

- l'ente ha un "Sistema di accreditamento"?
- l'ente ha un documento descrittivo del proprio "Sistema di accreditamento"?
- l'ente utilizza un sistema di autenticazione Single Password?
- l'ente utilizza un sistema di autenticazione SSO? con quale tecnologia/implementazione?

![](_page_9_Picture_0.jpeg)

To do (1)

Per chiudere il progetto ed avviare la Federazione Sperimentale:

- Condivisione documenti descrittivi "Processo di accreditamento utenti" entro il 15/12
- **Raccolta URL pagine info organizzazione**
- **Test editori**
- **Test: trace dei log in caso di incidente**
- Check list controlli da effettuare in ingresso e periodicamente

(certificati, uso corretto degli attributi, …….)

- Raccolta materiale per report (Questionari)
- Report finale e valuativo
- **Terminazione sito web**

Contenuti, tecnologia, redazione, traduzione

Supporto tecnico: documentazione e supporto diretto (idem-help@garr.it)

![](_page_10_Picture_0.jpeg)

To do (2)

Per chiudere il progetto ed avviare la Federazione Sperimentale:

Preparazione dei documenti:

Regole di partecipazione

Contratto di Partecipazione

Specifiche tecniche

Revisione documento Specifiche Tecniche Attributi

Linee guida per il Processo di Accreditamento di ciascun Partecipante

- **Traduzione documenti**
- **Preparazione dell' incontro primaverile per la chiusura ufficiale del** progetto e l'avvio ufficiale della Federazione
- Addattamento della parte grafica(inlese/italiano) del filmino di JISC di cui è stato gà doppiato l'audio in Italiano

![](_page_11_Picture_0.jpeg)

#### Evoluzioni

- Avvio della sperimentazione della Federazione
- **Nuovi idp**
- **Altri servizi**